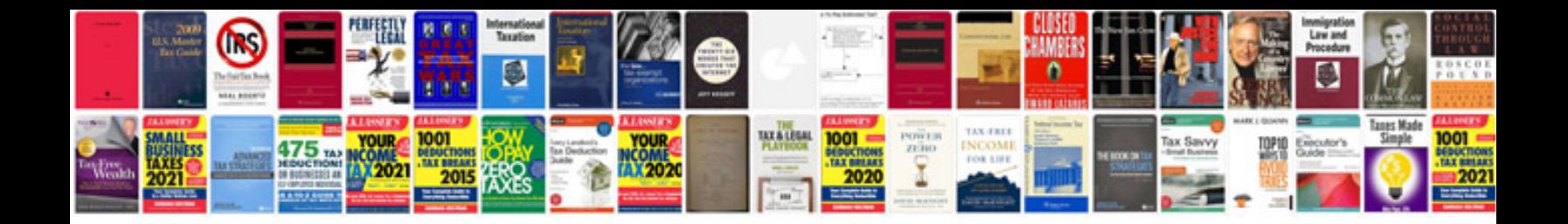

**Professional cv formats**

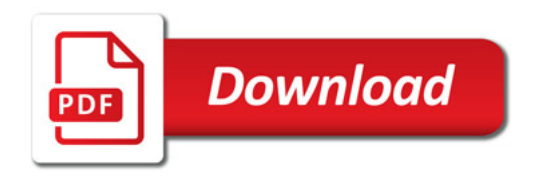

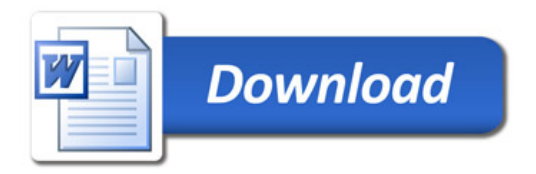